# **Invasores Documentation**

*Release 0.9.9*

**Nilo Menezes**

**abr 15, 2017**

# Contents:

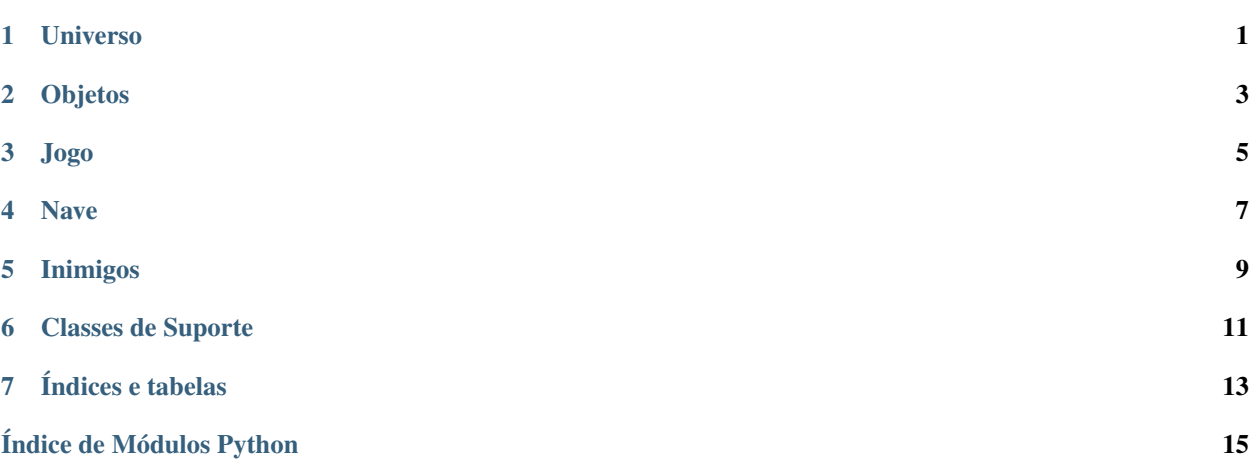

## Universo

```
class universo. Universo (dimensao: typing.Tuple[int, int], quadros: int = 60) \rightarrow None
```
Responsável pela manutenção do conjunto de objetos do jogo ([objetodojogo.ObjetoDoJogo](#page-6-1)). Esta classe varre sua lista de objetos, chamando o método de respiração de cada objeto, rotina de cálculo de pontos e também gerando o fundo de estrelas.

```
adicione(objeto: objetodojogo.ObjetoDoJogo)
```
Adiciona um objeto à lista de desenho.

### **atualize**()

Atualiza o estado do jogo, chamando o método ObjetoDoJogo.respire() de todos os objetos na lista de desenho.

**desenhe**(*posicao: typing.List[int], imagem*) Desenha a imagem na posição x, y indicada

### **desenhe\_fundo**()

Apaga a tela e desenha as estrelas

### **desenhe\_objetos**()

Desenha a lista de objetos na tela

### **escreva**(*posicao: typing.List[int], texto, cor, tamanho=None*)

Escreve uma mensagem de texto na posição x, y passada. Se uma das posições for igual a -1, centraliza no eixo específico

#### **finalize\_sincronia**()

Espera o fim do frame atual.

### **gere\_estrelas**() → None

Gera aleatoriamente as estrelas do fundo. As coordenadas x e y de cada estrela são escolhidas aleatoriamente e representão a posição da estrela. z é o tamanho da estrela.

### **objetos** = None

lista de objetos do jogo

### **reconfigura\_video**(*mensagem: int*)

Usado para trocar de resolução. Atualiza os limites do universo, gera novas estrelas.

### <span id="page-5-0"></span>**remova**(*objeto: objetodojogo.ObjetoDoJogo*)

Retira um objeto da lista de desenho e da lista de colisões

### **teste\_colisao**()

Verifica se objetos de classes diferentes colidem uns com os outros

## Objetos

#### <span id="page-6-2"></span><span id="page-6-1"></span><span id="page-6-0"></span>class objetodojogo.**ObjetoDoJogo**(*nome*, *pos*, *imagem=None*, *tipo=None*)

Implementa os objetos do universo. Um objeto do jogo representa uma imagem que será desenhada a cada frame. Para mudar o estado do objeto, o universo chama o método  $respire()$  a cada frame.

Quando dois objetos colidem, o valor de dano é utilizado para subtrair um valor da resistência do outro objeto.

Quando a resistência chega a zero, o objeto é removido do universo

**carregue\_imagem**(*nome: str*) → None

#### **colida**(*objeto*)

Chamado quando dois objetos colidem no jogo. Para evitar que os inimigos colidam entre si, apenas objetos com nomes diferentes podem colidir entre si.

Em caso de colisão, retira da resistencia do objeto atual o dano causado pelo outro objeto.

### **dano** = None

dano é o valor subtraido quando algo colide com este objeto

### **estado** = None

estado variável utilizada para controlar estados e principalmente troca de imagens

### **imagem**

Bitmap usado para desenhar este objeto

### **ix** = None

ix é o incremento x aplicado durante a respiração

### **iy** = None

iy é o incremento y aplicado durante a respiração

### **lx** = None

lx é a largura da imagem em pontos

### **ly** = None

ly é a altura da imagem em pontos

### **makeRect**() → pygame.Rect

Retorna um retângulo com as dimensões deste objeto

### <span id="page-7-1"></span>**move**(*direcao: int*)

Move o objeto, na direção indicada.

Observar que direção é um int!

•0 - direita

•1 - esquerda

•2 - para baixo

•3 - para cima

A implementação deste método é responsável por fazer os ajustes de velocidade e posição necessários.

### **nome** = None

nome é utilizada para identificar um grupo de objetos

### **pos** = None

pos é a posicao inicial do objeto

### **resistencia** = None

resistencia é o valor que quando zerado retira o objeto do jogo

### <span id="page-7-0"></span>**respire**()

Chamado a cada frame. Utilizado para modificar o estado do objeto.

**retangulo**() → typing.Tuple[int, int, int, int]

### **universo** = None

universo aponta para o universo ao qual este objeto pertence seu valor é setado pela classe Universo no momento da inclusão

### **visivel** = None

visivel indica se o objeto deve ou não ser desenhado

class objetodojogo.**Posicao2D**(*x*, *y*)

**add**(*ix*, *iy*)

**tuple**()

## Jogo

```
class invasores.Invasores(tela)
     Esta classe é responsavel pelo jogo em si. Toda customização deve ser feita aqui
     atira(evento=None)
     aumentamisseis()
         Cheat para aumentar o número de mísseis do jogador em 1000
     aumentaresistencia()
         Cheat para aumentar a resistência do jogador em 1000 pontos
     avanca_fase()
     baixo()
     calcula_pontos(universo, a, b)
     carrega_fase()
     carregue_imagens()
     cima()
     cria_alienigena(xi, yi, c, l, script, xl=60, yl=60)
     cria_municao(carga=100)
     cria_resistencia(carga=100)
     direita()
     esquerda()
     fase1()
     fase2()
     faseT()
     incrementa_tempo_script()
     inicializa_comandos()
```

```
inicializa_eventos()
```
**mostra\_texto**(*ttexto*)

**movejoystick**(*evento*)

**movemouse**(*evento*)

**nova\_partida**()

<span id="page-9-1"></span>**para\_tempo\_script**(*motivo*)

### **repeticao\_do\_jogo**()

Loop principal do jogo. Apaga a tela, carrega a fase e repete até o jogador morrer ou escolher para sair.

**saida**(*evento=None*)

<span id="page-9-2"></span><span id="page-9-0"></span>**tela\_fim\_de\_jogo**()

**tela\_inicial**()

invasores.**jogo**()

Cria o loop do jogo. Alterna entre os três estados principais do invasores:

- •[Invasores.tela\\_inicial\(\)](#page-9-0)
- •[Invasores.repeticao\\_do\\_jogo\(\)](#page-9-1)
- •[Invasores.tela\\_fim\\_de\\_jogo\(\)](#page-9-2)

O usuário pode pressionar X para sair em qualquer tela.

Nave

```
class nave.Nave(nome, pos, imagem=None, tipo='JOGADOR')
     Implementa a nave com aceleração vetorial (x,y) Faz o tratamento de colisão e evita objetos chamados "tiro"
     colida(objeto)
     move(direcao)
     respire()
nave.sinal(x)
     Retorna o sinal de um nimero
class laser.Laser(nome, pos, imagem=None, tipo='JOGADOR')
     Implementa os misseis do jogo.
     colida(objeto)
     move(direcao)
     respire()
class objetosbonus.ObjetosBonus(nome, pos, imagem=None, tipo='INIMIGO')
     Classe utilizada para representar os objetos de recarga de munição ou resistência
     colida(objeto)
     respire()
```
# Inimigos

<span id="page-12-1"></span><span id="page-12-0"></span>class alienigena.**Alienigena**(*nome*, *pos*, *imagem*, *tipo='INIMIGO'*)

**alienigenas\_vivos** = 0 **move**(*direcao*) **respire**() **set\_script**(*script*)

# Classes de Suporte

```
class score.Score(nome, pos=[0, 0])
```
Utilizada para exibir o score do jogo. Implementada como um objeto normal, podendo inclusive suportar animação.

```
respire()
```

```
class score.ScoreComFPS(nome, pos)
```
### **respire**()

class score.**Texto**(*nome*, *pos*, *texto*, *tamanho*, *tempo*, *universo*, *cor*) Utilizada para exibir o score do jogo. Implementada como um objeto normal, podendo inclusive suportar animação.

```
respire()
```
Decrementa a resistência a cada frame. Com objetivo de fazer o texto sumir após x frames

```
naleatorios.faixa(inicio, fim=None)
     Gera um número aleatório entre inicio e fim
```

```
naleatorios.pega()
     Retorna um número aleatório entre 0 e 1
```

```
som.canais(nome=None)
```

```
som.carregue(nome: str, local: str)
```

```
som.reproduza(nome: str)
```

```
class temporizador.Temporizador(nome, descricao, cabecalho='')
     Classe utilitária, usada para registrar o tempo decorrido entre dois pontos
```
**fim**()

```
inicio(valores=[])
```

```
traducao.dicionario(lingua)
```

```
traducao.pega(chave)
```

```
class traducao.traducao(prefixo)
    carregaDicionario(nome)
    dicionario = {}
    lingua = 'pt'
    pega(chave)
class video.Imagem(nome, local)
    altura()
    carregue_imagem(nome, local)
    largura()
    ponto_croma(x, y)
class video.Video(dimensao, tela_cheia=False)
    adicione(funcao)
    anterior_modo()
    atualize()
    desenhe(imagem, posicao)
    faz_tela_cheia(sim=None)
    fonte(tamanho)
    icone(imagem)
    limpe(cor=(0, 0, 0, 0))
    modo(dimensao, tela_cheia=None)
    notifique(mensagem)
    proximo_modo()
    texto(mensagem, cor)
    titulo(nome)
video.carregue(nome, local)
video.imagem(nome)
```
Índices e tabelas

- <span id="page-16-0"></span>• genindex
- modindex
- search

Índice de Módulos Python

### <span id="page-18-0"></span>a

alienigena, [9](#page-12-0)

## i

invasores, [5](#page-8-0)

## l

laser, [7](#page-10-1)

## n

naleatorios, [11](#page-14-1) nave, [7](#page-10-0)

### o

objetodojogo, [3](#page-6-0) objetosbonus, [7](#page-10-2)

## s

score, [11](#page-14-0) som, [11](#page-14-2)

# t

temporizador, [11](#page-14-3) traducao, [11](#page-14-4)

### u

universo, [1](#page-4-0)

### v

video, [12](#page-15-0)

# Índice

# A

add() (método objetodojogo.Posicao2D), [4](#page-7-1) adicione() (método universo.Universo), [1](#page-4-1) adicione() (método video.Video), [12](#page-15-1) Alienigena (classe em alienigena), [9](#page-12-1) alienigena (módulo), [9](#page-12-1) alienigenas\_vivos (atributo alienigena.Alienigena), [9](#page-12-1) altura() (método video.Imagem), [12](#page-15-1) anterior\_modo() (método video.Video), [12](#page-15-1) atira() (método invasores.Invasores), [5](#page-8-1) atualize() (método universo.Universo), [1](#page-4-1) atualize() (método video.Video), [12](#page-15-1) aumentamisseis() (método invasores.Invasores), [5](#page-8-1) aumentaresistencia() (método invasores.Invasores), [5](#page-8-1) avanca\_fase() (método invasores.Invasores), [5](#page-8-1)

# B

baixo() (método invasores.Invasores), [5](#page-8-1)

# C

calcula\_pontos() (método invasores.Invasores), [5](#page-8-1) canais() (no módulo som), [11](#page-14-5) carrega\_fase() (método invasores.Invasores), [5](#page-8-1) carregaDicionario() (método traducao.traducao), [12](#page-15-1) carregue() (no módulo som), [11](#page-14-5) carregue() (no módulo video), [12](#page-15-1) carregue imagem() (método objetodojogo.ObjetoDoJogo), [3](#page-6-2) carregue\_imagem() (método video.Imagem), [12](#page-15-1) carregue\_imagens() (método invasores.Invasores), [5](#page-8-1) cima() (método invasores.Invasores), [5](#page-8-1) colida() (método laser.Laser), [7](#page-10-3) colida() (método nave.Nave), [7](#page-10-3) colida() (método objetodojogo.ObjetoDoJogo), [3](#page-6-2) colida() (método objetosbonus.ObjetosBonus), [7](#page-10-3) cria\_alienigena() (método invasores.Invasores), [5](#page-8-1) cria\_municao() (método invasores.Invasores), [5](#page-8-1) cria\_resistencia() (método invasores.Invasores), [5](#page-8-1)

# D

dano (atributo objetodojogo.ObjetoDoJogo), [3](#page-6-2) desenhe() (método universo.Universo), [1](#page-4-1) desenhe() (método video.Video), [12](#page-15-1) desenhe\_fundo() (método universo.Universo), [1](#page-4-1) desenhe\_objetos() (método universo.Universo), [1](#page-4-1) dicionario (atributo traducao.traducao), [12](#page-15-1) dicionario() (no módulo traducao), [11](#page-14-5) direita() (método invasores.Invasores), [5](#page-8-1)

## E

escreva() (método universo.Universo), [1](#page-4-1) esquerda() (método invasores.Invasores), [5](#page-8-1) estado (atributo objetodojogo.ObjetoDoJogo), [3](#page-6-2)

## F

faixa() (no módulo naleatorios), [11](#page-14-5) fase1() (método invasores.Invasores), [5](#page-8-1) fase2() (método invasores.Invasores), [5](#page-8-1) faseT() (método invasores.Invasores), [5](#page-8-1) faz\_tela\_cheia() (método video.Video), [12](#page-15-1) fim() (método temporizador.Temporizador), [11](#page-14-5) finalize sincronia() (método universo.Universo), [1](#page-4-1) fonte() (método video.Video), [12](#page-15-1)

## G

gere\_estrelas() (método universo.Universo), [1](#page-4-1)

### I

icone() (método video.Video), [12](#page-15-1) imagem (atributo objetodojogo.ObjetoDoJogo), [3](#page-6-2) Imagem (classe em video), [12](#page-15-1) imagem() (no módulo video), [12](#page-15-1) incrementa tempo script() (método invasores.Invasores), [5](#page-8-1) inicializa\_comandos() (método invasores.Invasores), [5](#page-8-1) inicializa\_eventos() (método invasores.Invasores), [5](#page-8-1) inicio() (método temporizador.Temporizador), [11](#page-14-5) Invasores (classe em invasores), [5](#page-8-1)

invasores (módulo), [5](#page-8-1) ix (atributo objetodojogo.ObjetoDoJogo), [3](#page-6-2) iy (atributo objetodojogo.ObjetoDoJogo), [3](#page-6-2)

## J

jogo() (no módulo invasores), [6](#page-9-3)

### $\mathbf{L}$

largura() (método video.Imagem), [12](#page-15-1) Laser (classe em laser), [7](#page-10-3) laser (módulo), [7](#page-10-3) limpe() (método video.Video), [12](#page-15-1) lingua (atributo traducao.traducao), [12](#page-15-1) lx (atributo objetodojogo.ObjetoDoJogo), [3](#page-6-2) ly (atributo objetodojogo.ObjetoDoJogo), [3](#page-6-2)

## M

makeRect() (método objetodojogo.ObjetoDoJogo), [3](#page-6-2) modo() (método video.Video), [12](#page-15-1) mostra\_texto() (método invasores.Invasores), [6](#page-9-3) move() (método alienigena.Alienigena), [9](#page-12-1) move() (método laser.Laser), [7](#page-10-3) move() (método nave.Nave), [7](#page-10-3) move() (método objetodojogo.ObjetoDoJogo), [4](#page-7-1) movejoystick() (método invasores.Invasores), [6](#page-9-3) movemouse() (método invasores.Invasores), [6](#page-9-3)

## N

naleatorios (módulo), [11](#page-14-5) Nave (classe em nave), [7](#page-10-3) nave (módulo), [7](#page-10-3) nome (atributo objetodojogo.ObjetoDoJogo), [4](#page-7-1) notifique() (método video.Video), [12](#page-15-1) nova\_partida() (método invasores.Invasores), [6](#page-9-3)

# O

ObjetoDoJogo (classe em objetodojogo), [3](#page-6-2) objetodojogo (módulo), [3](#page-6-2) objetos (atributo universo.Universo), [1](#page-4-1) ObjetosBonus (classe em objetosbonus), [7](#page-10-3) objetosbonus (módulo), [7](#page-10-3)

## P

para\_tempo\_script() (método invasores.Invasores), [6](#page-9-3) pega() (método traducao.traducao), [12](#page-15-1) pega() (no módulo naleatorios), [11](#page-14-5) pega() (no módulo traducao), [11](#page-14-5) ponto\_croma() (método video.Imagem), [12](#page-15-1) pos (atributo objetodojogo.ObjetoDoJogo), [4](#page-7-1) Posicao2D (classe em objetodojogo), [4](#page-7-1) proximo\_modo() (método video.Video), [12](#page-15-1)

# R

reconfigura\_video() (método universo.Universo), [1](#page-4-1)

remova() (método universo.Universo), [1](#page-4-1) repeticao\_do\_jogo() (método invasores.Invasores), [6](#page-9-3) reproduza() (no módulo som), [11](#page-14-5) resistencia (atributo objetodojogo.ObjetoDoJogo), [4](#page-7-1) respire() (método alienigena.Alienigena), [9](#page-12-1) respire() (método laser.Laser), [7](#page-10-3) respire() (método nave.Nave), [7](#page-10-3) respire() (método objetodojogo.ObjetoDoJogo), [4](#page-7-1) respire() (método objetosbonus.ObjetosBonus), [7](#page-10-3) respire() (método score.Score), [11](#page-14-5) respire() (método score.ScoreComFPS), [11](#page-14-5) respire() (método score.Texto), [11](#page-14-5) retangulo() (método objetodojogo.ObjetoDoJogo), [4](#page-7-1)

# S

saida() (método invasores.Invasores), [6](#page-9-3) Score (classe em score), [11](#page-14-5) score (módulo), [11](#page-14-5) ScoreComFPS (classe em score), [11](#page-14-5) set\_script() (método alienigena.Alienigena), [9](#page-12-1) sinal() (no módulo nave), [7](#page-10-3) som (módulo), [11](#page-14-5)

# T

tela\_fim\_de\_jogo() (método invasores.Invasores), [6](#page-9-3) tela\_inicial() (método invasores.Invasores), [6](#page-9-3) Temporizador (classe em temporizador), [11](#page-14-5) temporizador (módulo), [11](#page-14-5) teste\_colisao() (método universo.Universo), [2](#page-5-0) Texto (classe em score), [11](#page-14-5) texto() (método video.Video), [12](#page-15-1) titulo() (método video.Video), [12](#page-15-1) traducao (classe em traducao), [11](#page-14-5) traducao (módulo), [11](#page-14-5) tuple() (método objetodojogo.Posicao2D), [4](#page-7-1)

# $\cup$

universo (atributo objetodojogo.ObjetoDoJogo), [4](#page-7-1) Universo (classe em universo), [1](#page-4-1) universo (módulo), [1](#page-4-1)

## V

Video (classe em video), [12](#page-15-1) video (módulo), [12](#page-15-1) visivel (atributo objetodojogo.ObjetoDoJogo), [4](#page-7-1)